# Technologie informacyjne - opis przedmiotu

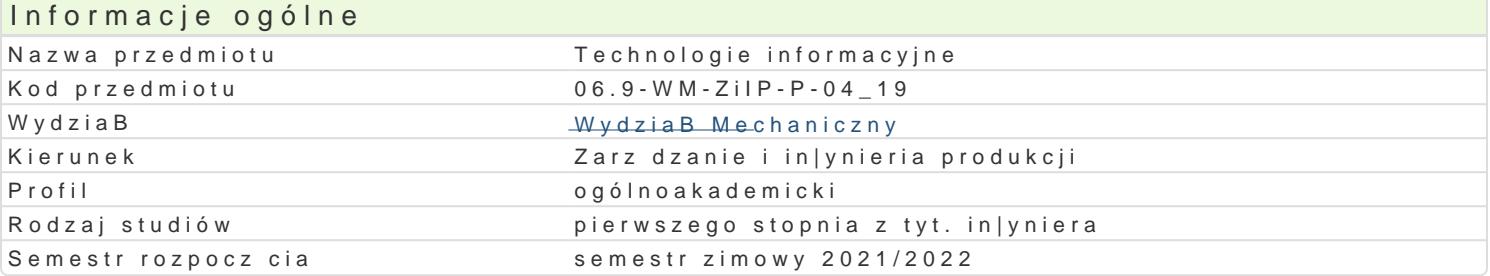

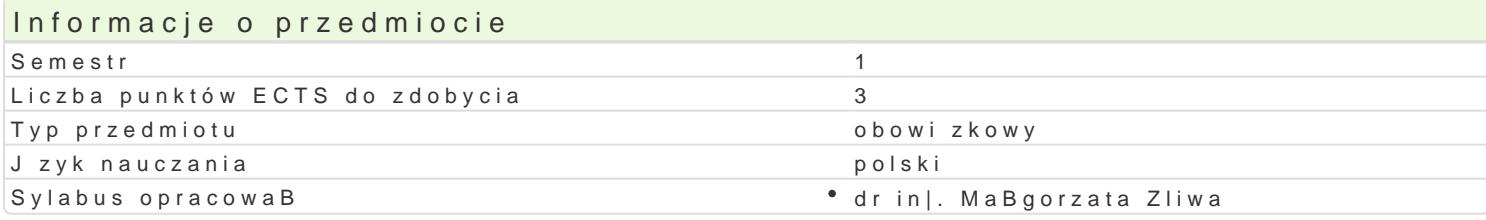

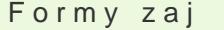

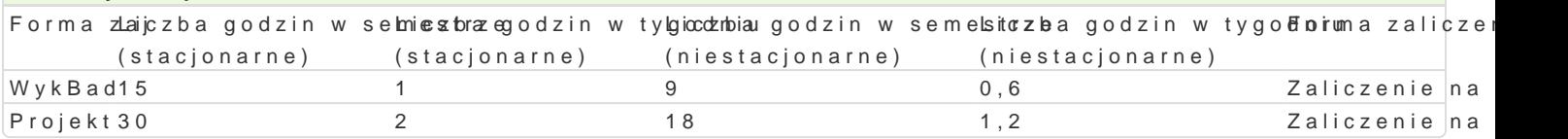

# Cel przedmiotu

Celem przedmiotu jest nabycie przez studenta umiej tno[ci wykorzystania technologii informacyjnych przypadku praktycznego ich zastosowania w wykonywanym w przyszBo[ci zawodzie. UzmysBowienie is korzystania z Internetu i dost pnych w nim informacji. Zapoznanie z popularnymi programami komercy Rozwini cie umiej tno[ci obsBugi oprogramowania biurowego, a w szczególno[ci: edytorów tekstowych Nabycie kompetencji zwizanych z efektywnym przedstawieniem opracowanych przez siebie materiaBów.

## Wymagania wst pne

Podstawowe umiej tno[ci posBugiwania si komputerem oraz znajomo[ poj stosowanych w technikac zakresu: pracy ze [rodowiskiem Windows, obsBugi wyszukiwarek internetowych, kont pocztowych i pobierania plików.

## Zakres tematyczny

WykBad:

W1: Informacja i technologie informacyjne. Cyfryzacja informacji.

W2: Zestawienie przydatnych aplikacji komputerowych (biurowych i in|ynierskich) wraz z omówieniem bazy danych.

W3: PBatne i darmowe oprogramowanie biurowe. Alternatywne oprogramowaniem do zautomatyzowane wykorzystaniem MS Word): formatowanie tekstu, tabele, równania, problematyka pracy na stylach, ko

W4: Praca z arkuszami kalkulacyjnymi (np. z wykorzystaniem MS Excel): przegl d i zastosowanie wyb

W5: Wskazania dotycz ce kompozycji i przedstawiania prezentacji multimedialnych. Podstawowa obró oprogramowaniem biurowym.

W6: Pozyskiwanie i przetwarzanie informacji. Wyszukiwanie informacji w specjalistycznych bazach do

W7: Mo|liwo[ci wykorzystania gotowych szablonów do tworzenia grafik, animacji, broszur, ulotek, pla

W8: Kolokwium zaliczeniowe. Propozycja ocen koDcowych.

#### Projekt:

P1: Przydatne skróty klawiaturowe.

P2-5: Praca z pakietem biurowym, np. Word. Tworzenie, formatowanie i edycja tekstu oraz wzorów ma obróbka obiektów graficznych w edytorach tekstowych.

P6-9: Praca z pakietem biurowym, np. Excel. Wprowadzanie i edycja danych w arkuszach kalkulacyjnych. Formatowanie warunkowe. Praca z wykorzystaniem funkcji matematycznych, tekstowych. Wizualne metody prezentacji danych. Dodatki do obliczeń statystycznych, np. Solver.

P10-12: Praca z pakietem biurowym, np. Power Point. Prezentacja multimedialna. Opracowanie prezentacji multimedialnej przy wykorzystaniu grafiki, tekstów, animacji. Tworzenie i edycja własnych szablonów w prezentacji. Sposoby udostępniania prezentacji i wyświetlania slajdów.

P13: Przedstawienie samodzielnie wykonanej prezentacji multimedialnej.

P14: Wykorzystanie edytorów szablonów. Tworzenie prostych grafik i animacji, broszur, ulotek, plakatów.

P15: Kolokwium zaliczeniowe. Propozycja ocen.

## Metody kształcenia

Wykład konwencjonalny. Ćwiczenia laboratoryjne: praca przy komputerze w laboratorium komputerowym.

# Efekty uczenia się i metody weryfikacji osiągania efektów uczenia się

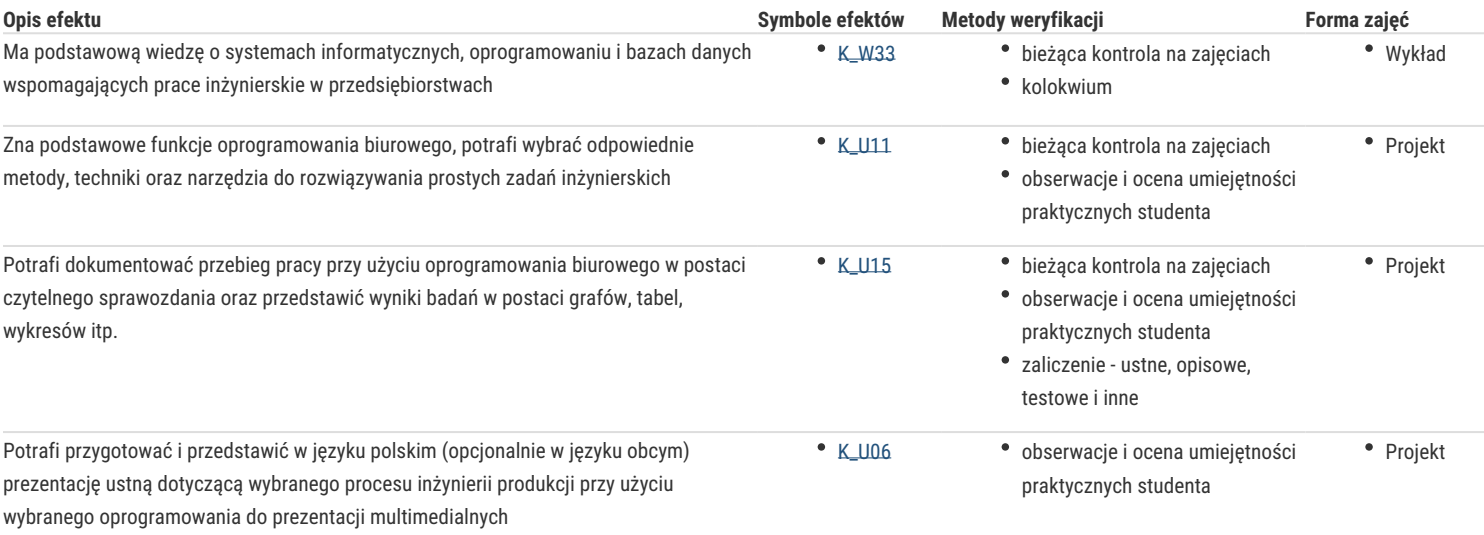

# Warunki zaliczenia

**Wykład:** test pisemny. Uzyskanie oceny pozytywnej oznacza zdobycie min. 50% punktów.

**Projekt:** średnia arytmetyczna ocen cząstkowych uzyskanych za poszczególne zadania. Wpływ na ocenę ma obecność na zajęciach, aktywne uczestnictwo studenta, terminowe przygotowanie.

**Ocena końcowa:** Warunkiem zaliczenia przedmiotu jest otrzymanie oceny pozytywnej ze wszystkich jego form. Ocena końcowa jest średnią arytmetyczną ocen przyznanych za poszczególne formy zajęć.

#### Literatura podstawowa

- 1. Cieciura M.: *Podstawy technologii informacyjnych z przykładami zastosowań*, VIZJA PRESS&IT, Warszawa 2006.
- 2. Długosz D.: *Office 2013. Kompletny przewodnik po wszystkich programach pakietu Office, Samo sedno*, Warszawa 2013.
- 3. Hernandez M. J.: *Bazy danych dla zwykłych śmiertelników*, MIKOM, Warszawa 2004.
- 4. Przeździecki K., Sikorski W., Treichel W.: *Technologie informacyjne dla studentów*, WITKOM, Warszawa 2017.
- 5. Walkenbach J.: *Excel 2010 PL Biblia*, Helion Gliwice 2011.
- 6. Zimek R.: *Microsoft Publisher 2007 PL. Ćwiczenia praktyczne*, Helion, Gliwice 2008.

#### Literatura uzupełniająca

- 1. Pikoń K.: *ABC internetu wyd. VII,* e-book, Helion, 2013.
- 2. Sikorski W.: *Podstawy technik informatycznych*, Warszawa 2007.

## Uwagi

Zmodyfikowane przez dr inż. Małgorzata Śliwa (ostatnia modyfikacja: 06-05-2021 12:50)

Wygenerowano automatycznie z systemu SylabUZ